**DERO** 

## Bit de parité

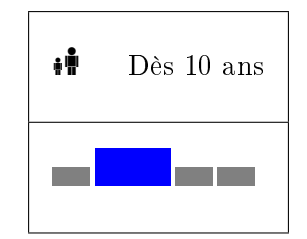

Vous êtes-vous déjà demandé pourquoi les pilotes d'avions communiquent dans leur radio des choses étranges comme "Alpha Tango Charlie"? C'est en fait un moyen un peu alambiqué mais néanmoins très malin de dire simplement "ATC" : à supposer qu'il y ait de la friture sur la ligne, la tour de contrôle n'entendra peut-être que "Alph... ango... rlie" mais elle sera à même de reconstruire le message "ATC" dans son entier. Ce phénomène est un exemple simple de l'utilisation des *codes correcteurs d'erreurs* : on ajoute de l'information redondante afin de pouvoir reconstruire le message en cas de d'altération de celui-ci. Cet atelier vous permet d'expérimenter votre premier code correcteur !

L'atelier utilise 16 cartes à jouer qu'on place sur la table au hasard faces découvertes en un carré de 4 par 4. La seule information utile des cartes est leur couleur : rouge ou noir. Ce carré de 4 par 4 constitue le message que l'on veut transmettre à un camarade. On pourrait transmettre le message tel quel, mais c'est là que les choses se corsent : dès que vous envoyez votre message, un petit diable<sup>[1](#page-0-0)</sup> se permet de changer une et une seule carte avant que votre camarade reçoive le message ; si la carte choisie était rouge, il la transforme en noire, et si elle était noire, il la transforme en rouge... Comment donc faire pour que votre camarade puisse reconstruire le message original ?

On propose le protocole suivant : avant d'envoyer le message

- à la fin de chaque ligne, ajoutez une carte de telle manière que le nombre total de carte rouges dans la ligne soit pair,
- $-$  à la fin de chaque colonne (y compris la dernière qu'on vient de créer), ajoutez une carte de telle manière que le nombre total de carte rouges dans la colonne soit pair.

Voici un exemple :

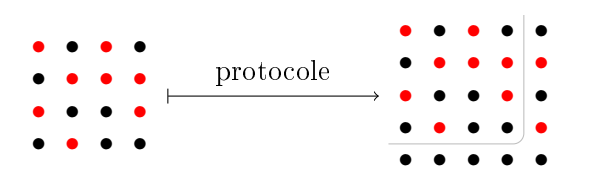

Pouvez-vous maintenant trouver comment reconstruire le message si le petit diable intervient ?

Pour vous aider, imaginez que le petit diable change la case en position (2,2) et observez le schéma à droite ci-dessous : qu'ont en commun la ligne et la colonne distinguées ?

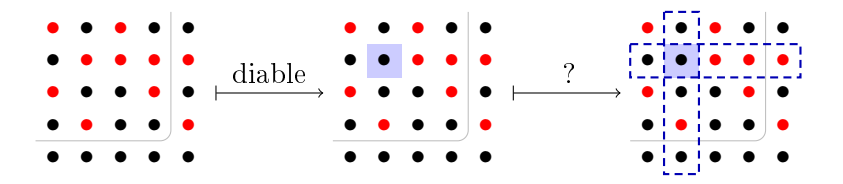

<span id="page-0-0"></span><sup>1.</sup> Choisissez une autre personne du public pour jouer le rôle du diable !